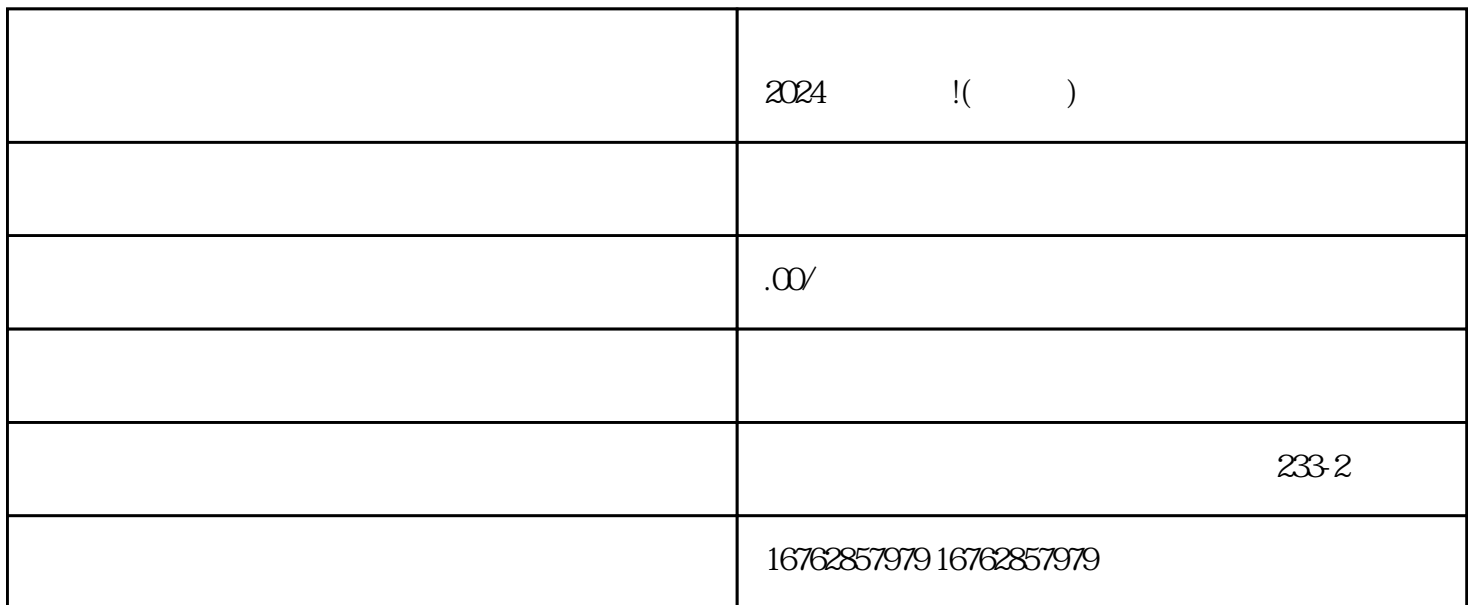

 $V$ 

 $2024$  !( )

 $V$ 

 $\bar{V}$ 

1. 认证资格:

2. 提交申请:

3. 审核阶段:

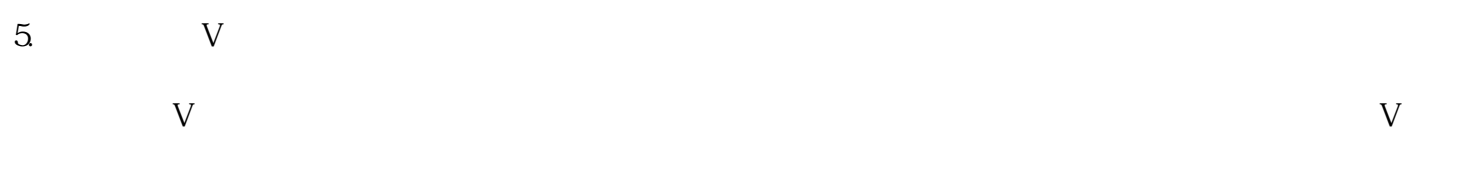

1. 注册抖音账号: 2. 完善店铺信息:

 $3$ 

 $\overline{4}$ 

1.  $\sim$  2. 品牌证书:商家需要提供商品品牌的相关证书,如商标注册证书、授权证书等。 3.  $\frac{4}{3}$ 

 $2024$